#### 10.34, Numerical Methods Applied to Chemical Engineering Professor William H. Green **Lecture #6: Modern Methods for Solving Nonlinear Equations.**

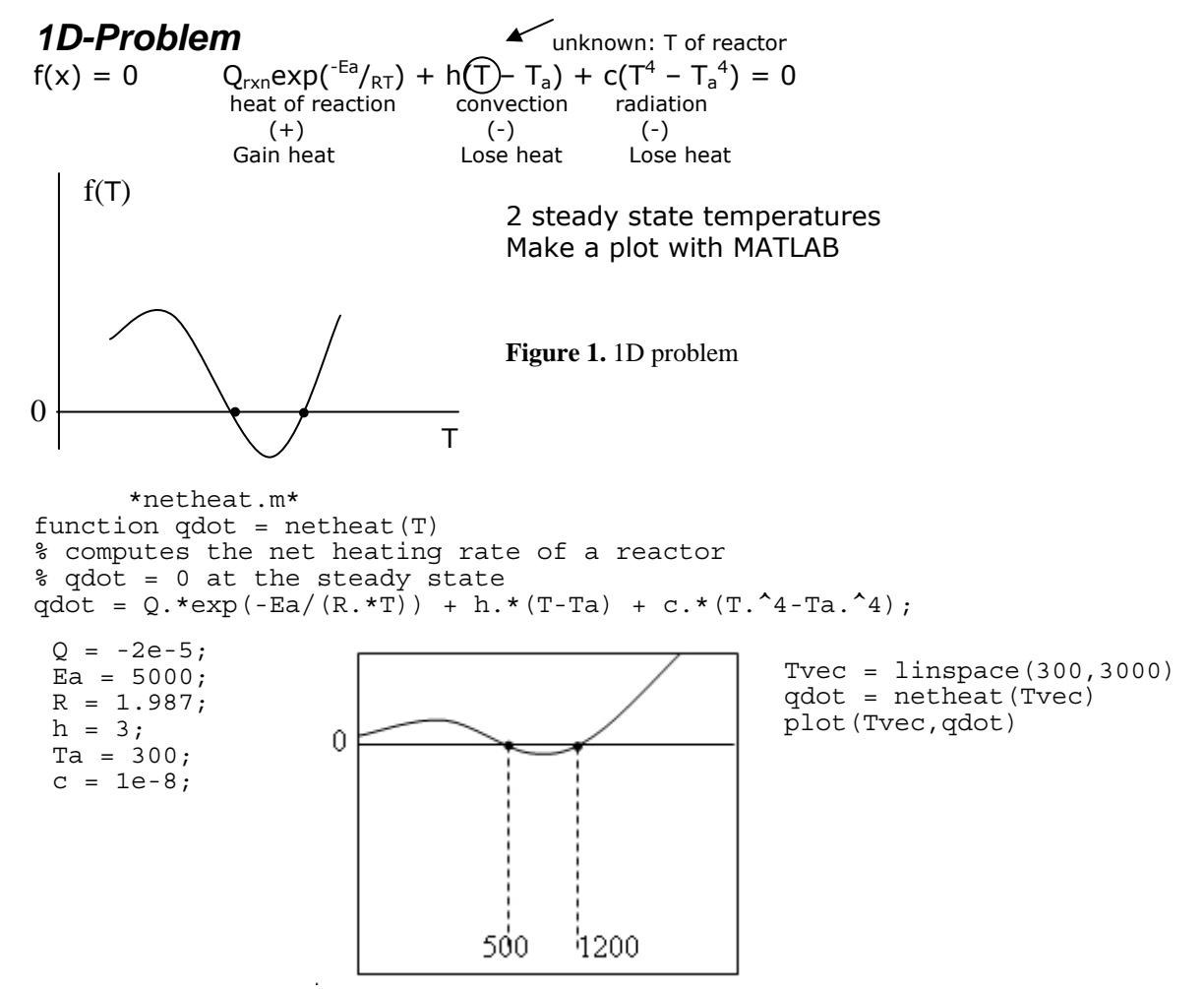

 **Figure 2.** Professor Green modified variables Q and c until the plot looked like the one above. Increased Q and decreased c.

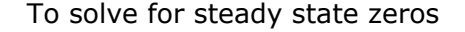

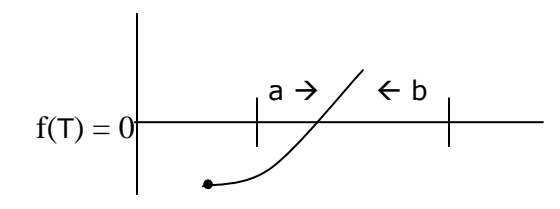

**Figure 3.** Have computer bracket in and find small range where plot goes from negative to positive.

### *Bisection*

start a,b **Figure 4.** Function must be continuous. such that  $f(a) < 0$  and  $f(b) < 0$ X  $=\frac{a+b}{a}$ *x* 2 if  $f(x) \cdot f(a) > 0$  $a = x$ else  $b = x$ This is a problem of TOLERANCE  $f(a)$ a<sub>new</sub> if((b-a) < tol) stop Types of tolerance Absolute tolerance and the control of the Relative tolerance and the Relative tolerance atol: has units if  $|f(x)| < a$ tol: if(b-a)  $< r$ tol: if(b-a)  $< r$ tol: if(b-a)  $< r$ tol: if(b-a)  $< r$ tol: if(b-a)  $< r$ tol: if(b-a)  $< r$ tol: if(b-a)  $< r$ tol: if(b-a)  $< r$ tol: if(b-a)  $< r$ tol: if(b-a)  $< r$ tol: if(b-a)  $< r$ tol: if(b-a)  $< r$ tol: i

while  $abs(b-a) > at$ olx  $x = (a+b)/2$ 

has to be BIG number

```
if f(x) \cdot f(a) > 0a = x else 
         b = x end
```

```
 In MATLAB
       *bisect.m* 
function x = bisect(f,a,b,atolx,rtolx,atolf) 
ssolves f(x) = 0while abs(b-a) > atolx 
      x = 0.5*(b+a);if((feval(f,x)*feval(f,a)) > 0)
              a=x; 
      else 
             b=x:
      end 
end
```
#### Command Window

x = bisect(@netheat,300,2000,0.1,0,0)  $x = 1.2373e+003$ 

CHECK: netheat(1237) =  $-1.0474 \div$  close Keep in mind: never get actual solution, but can come close

We can change tolerances to improve results.  $\rightarrow$  while(abs(b-a)>atolx)&&(abs(b-a)>(rtolx\*abs(a)))  $x = 0.5*(b+a);$  AND: must satisfy both conditions  $if(abs(feval(f,x))$  return %if value becomes low enough, return value  $x = \text{bisect}(\text{@netheat}, 300, 2000, 0.1, 1e-2, 0.5)$  $x = 1.2363e+003$  (looser tolerance gives less accurate answer

Bisection cuts interval by 2 each time

10.34 Numerical Methods Applied to Chemical Engineering **Lecture 6** Lecture 6 Prof. William Green **Profession Community** Profession Page 2 of 4

Every time we cut 3 times, we lose a sig fig

In bisection, time grows linearly with the number of significant figures.

$$
a < x^{\text{true}} < b
$$
\n
$$
x^{\text{true}} = x^{\text{soln}} \pm \binom{b-a}{2}
$$

# *Newton's Method (1-D)*

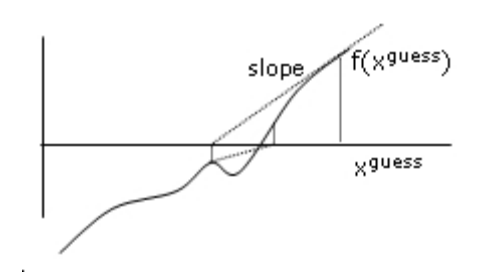

evaluates slope of  $f(x)$ next guess is the  $x_{new}$  that satisfies  $f(x_{new})=0$ for a line from  $f(x_{\text{guess}})$  with the slope at  $f(x_{\text{guess}})$ 

**Figure 5.** Newton's Method.

$$
f(x) = f(x_0) + f'(x_0) * (x - x_0) + O(\Delta x^2)
$$
  
\n
$$
0 = f(x^{\text{guess}}) + f'(x^{\text{guess}}) * (x - x^{\text{guess}})
$$
  
\n
$$
x^{\text{new}} = x^{\text{guess}} - f(x^{\text{guess}}) / f'(x^{\text{guess}})
$$

For a good guess Newton's method doubles the number of significant figures after every iteration; however, we lose robustness if guess is poor

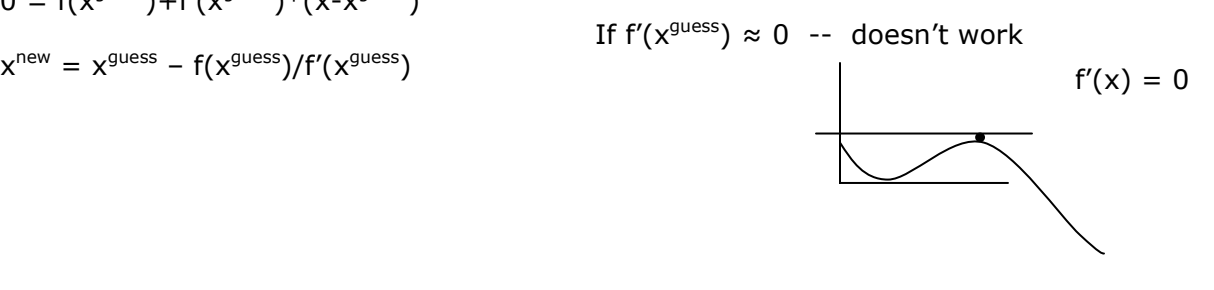

**Figure 6.** NO intersection

Another drawback is one needs a derivative of the function.

## *Secant Method*

same as Newton's, but uses  $f'(x)$  approximate

$$
f^{approx}(x) = \frac{f(x^{[k]}) - f(x^{[k-1]})}{x^{[k]} - x^{[k-1]}}
$$

*Bisection method* works only for 1D problems, but *Newton/Secant* can be used for problems with greater dimension

10.34 Numerical Methods Applied to Chemical Engineering Theorem and the Chemical Engineering Lecture 6 (1996)<br>Prof. William Green Prof. William Green

## *Broyden's Method (Multi-dimensional)*

 $\sum \left| \frac{\partial J_i}{\partial x} \right| (x_j -$ ⎠ ⎞  $\overline{a}$  $\mathsf{L}$ ⎝  $\big($ ∂ ∂ *j j*  $\lambda_{0,j}$ *<sup>x</sup> <sup>j</sup>*  $\frac{i}{x}$   $(x, -x)$ *x f o*  $(x_j - x_{o,j})$  $f(x) = 0$ 

 $\underline{F(x)} = \underline{F(x_0)} + \underline{J(x_0)} \cdot (x - x_0)$  Method breaks down when  $\underline{J}$  is singular

approx  $\underline{\mathbf{J}} = \underline{\mathbf{B}}$  outer product is opposite of dot product

$$
\mathbf{B}^{[k+1]} = \mathbf{B}^{[k]} + \frac{F(\mathbf{x}^{[k+1]}) \cdot (\mathbf{x}^{[k+1]} - \mathbf{x}^{[k]})^T}{\|\Delta \mathbf{x}\|^2}
$$
  
Outer Product: 
$$
\begin{pmatrix} F_1 \Delta x_1 & F_1 \Delta x_2 & F_1 \Delta x_3 & \cdots \\ F_2 \Delta x_1 & F_2 \Delta x_2 & F_2 \Delta x_3 & \cdots \end{pmatrix}
$$

## *Newton's Method (Multi-dimensional)*

 $Q = E(X_0) + J(X_0) \cdot (X - X_0)$  $\underline{\mathbf{J}}^*\Delta \underline{\mathbf{x}} = -\underline{\mathbf{F}}(\underline{\mathbf{x}}_0)$   $\underline{\mathbf{B}}^{[k]}\Delta \underline{\mathbf{x}} = -\underline{\mathbf{F}}$  $\underline{\underline{\mathbf{J}}}^*\Delta \underline{\mathbf{x}} = -\underline{\mathbf{F}}(\underline{\mathbf{x}}_0)$ <br>LU  $\sum_{k=1}^{\infty} L U^{[k+1]}$  without redoing factorization

Done in detail in homework problem.